## Data sheet Miradore for Efecte

# **M** Miradore

#### Part of Miradore Management Suite

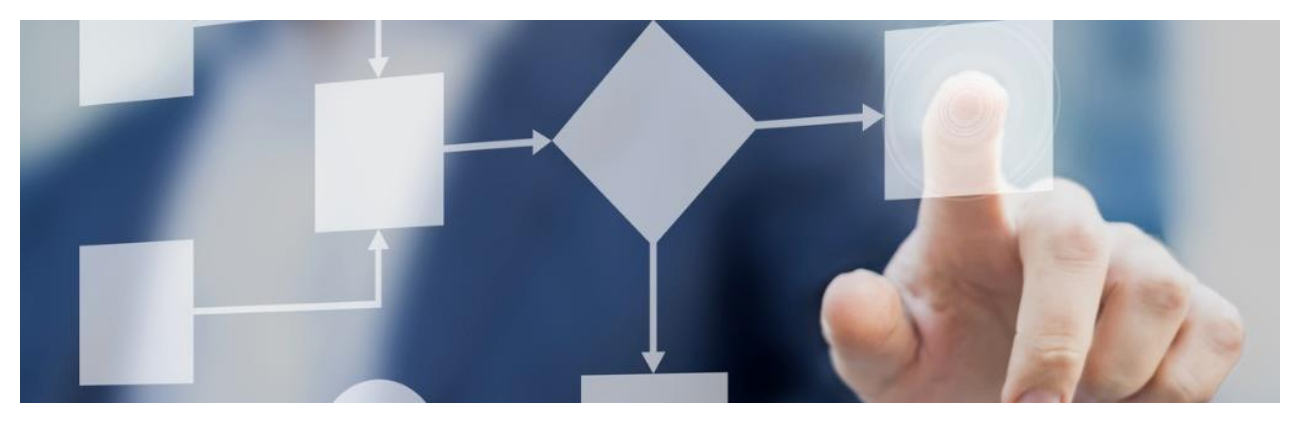

#### **Benefits**

- Improve efficiency with workflow automation
- Improve user satisfaction
- Make the right business decisions with the help of up-to-date asset information

efecte

#### Solution overview

What is the most cost-efficient way to resolve an incident? Yes, before it occurs. If you are capable of taking pre-emptive actions before something breaks, or if you can automate your user requests, you will save time and money, avoid service breaks, increase the efficiency of your helpdesk, and improve user satisfaction.

Miradore complements IT service management capabilities of Efecte by feeding it with quality, real-time data from IT assets. Miradore enables proactive IT service management with the help of its versatile automation capabilities. Miradore automates workflows on all main IT asset platforms: Windows, macOS, Linux, iOS, and Android.

Features Specification

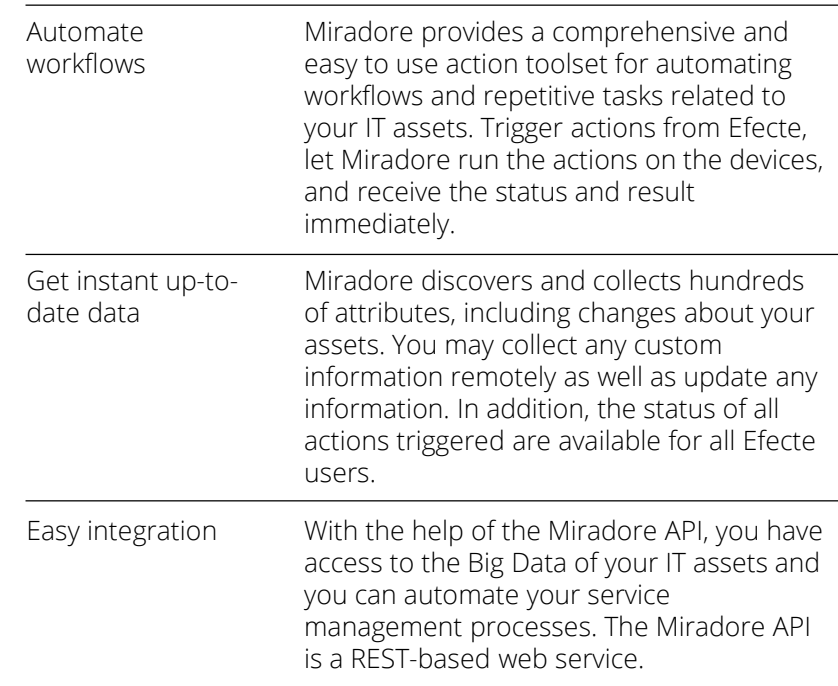

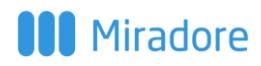

### Automated IT Operations

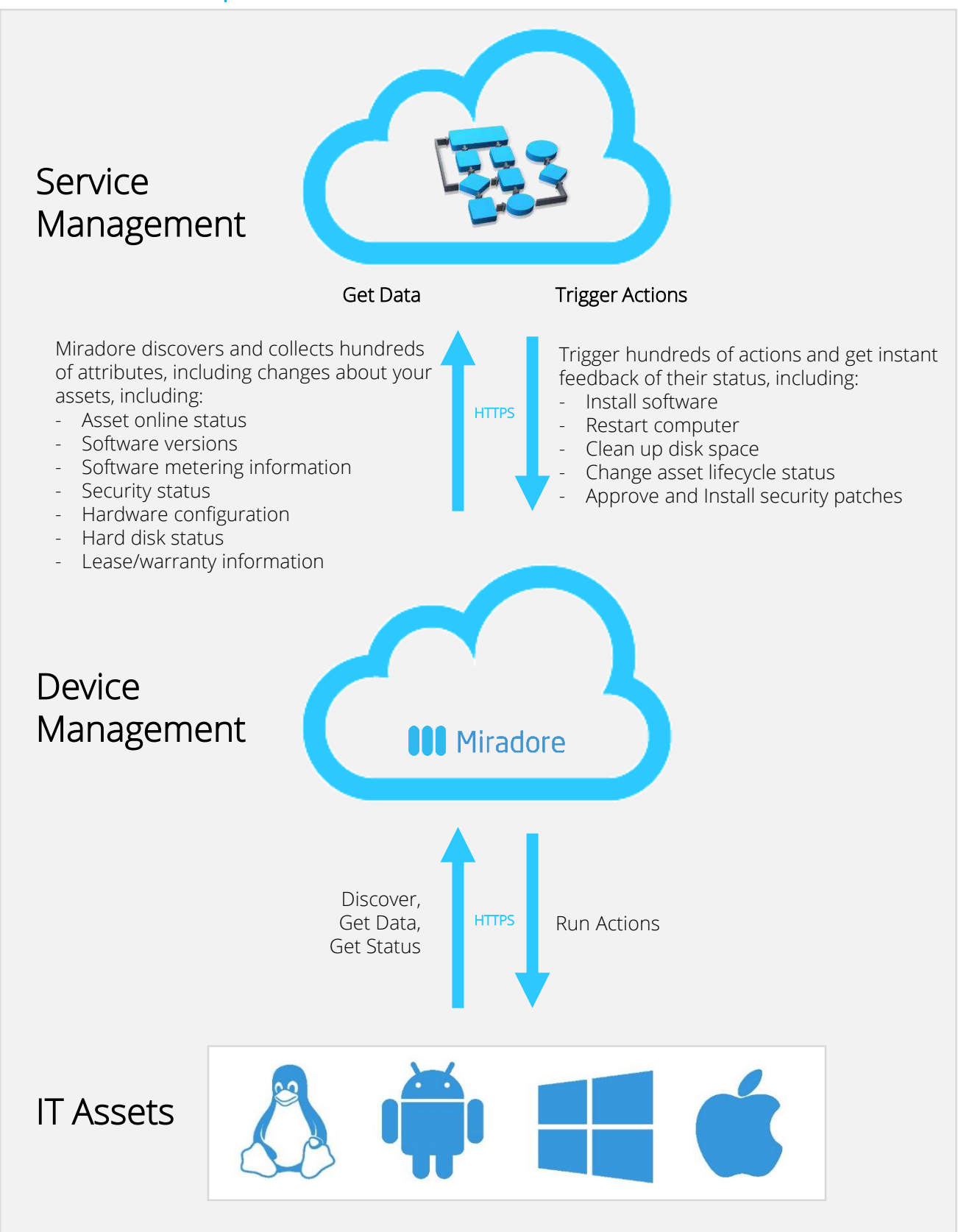